## **EE 356/CS 376 August 24, 2017 Project 1 – Jackson Pollock Art Due: September 6, 2017**

Jackson Pollock was an American painter who lived from 1912 to 1956 and was known for his unique style of "drip painting" in the so called *abstract expressionist* movement. In 1945 Pollock married Lee Krasner and the couple bought a house on Long Island that had a barn in back. It was there, using house paint, that Pollock developed his style. In 2006, one of his paintings sold for \$140 million.

For this project you will write a WPF program that will create an artwork similar in style to that of Jackson Pollock. Figure 1 shows three such works of "art". You can find many more examples online.

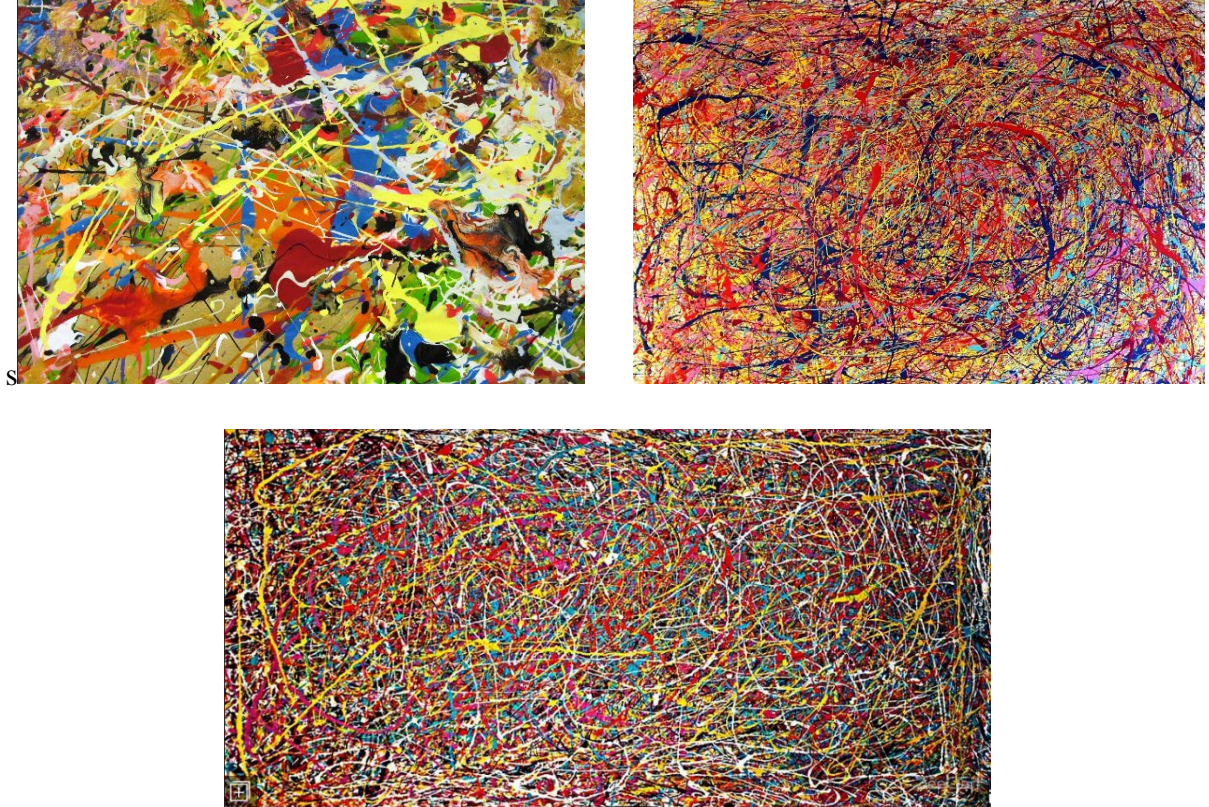

**Figure 1** Samples of artwork by Jackson Pollock

## *Minimum Requirements:*

- 1. Provide a file menu that allows the user to save a work of art or restore a previously save work of art. Your file menu should also have an *exit* option to quite the program.
- 2. Provide a color menu to allow the use to choose the colors to be used in the painting. At a minimum you should allow the use to choose from a set of 8 different colors.
- 3. Provide appropriate means to allow the user to draw or redraw the screen. If a user draws a work of art and does a redraw she will get a new "painting" in the same colors.
- 4. Each painting will be drawn using a pseudo random number generator. Provide a mechanism to allow the user to set the initial seed for the generator. For a given set of

colors and a given starting seed your program should generate the same painting on a redraw. If no random seed is provided the seed should be chosen by default from the system clock.

## *Extras:*

- 1. Allow the user to set up to 64 colors by choosing RGB values.
- 2. Include an *About* box that gives the author, date, etc.
- 3. Provide a list of instructions and help information.
- 4. Pollock's art has a number of swirls and lines. Allow the user to control the approximate ratio of swirls to lines.

Turn in the following electronically to your instructor

- 1. A Word document titled EE356P1XXX.docx (where xxx is your three initials) which contains:
	- Cover Sheet The cover sheet should include your name, course number, project number, project title, and date handed in.
	- A short description of your project. Include an overview and any special features that you added that are not in the specifications.
- 2. A complete code file that can be executed. Your code file must have well documented source code.

Compress these two items into a zip file should have the title  $EES56P1XXX$ . zip where XXX are your three initials and email them to your instructor.